## *Заполнить массив нечётными числами 1,3,5,7,9…*

def filleven(mas): for i in range(len(mas)): mas[i]=2\*i+1

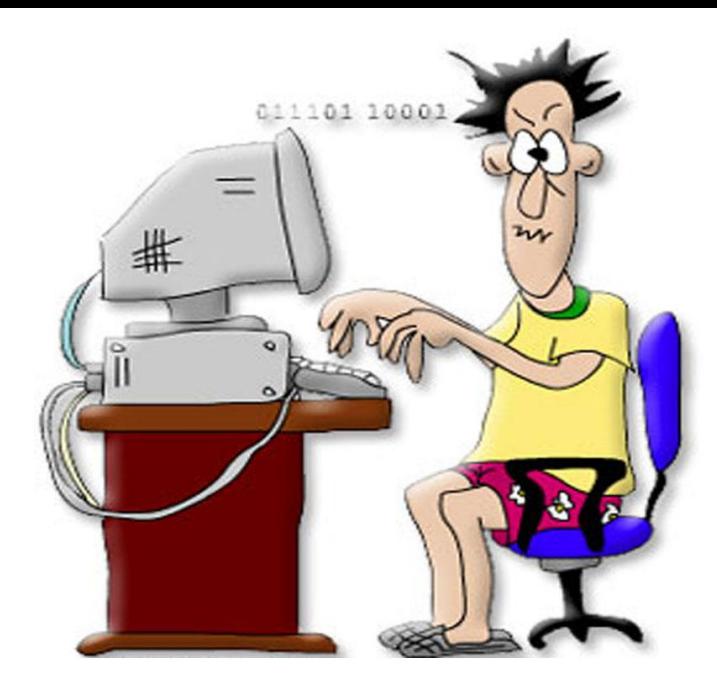

```
def filleven(x):
x[0]=1i=1while i -len(x):
    x[i]=x[i-1]+2
   i+=1
```
def filleven(x): help=1  $i=0$ while  $i$  -len $(x)$ : x[i]=help help=help+2  $i+1$